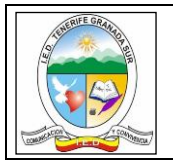

# **SECRETARIA DE EDUCACION DISTRITO CAPITAL IED TENERIFE GRANADA SUR**

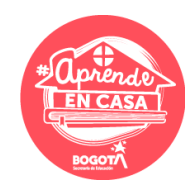

## **ESTRATEGIA: "APRENDE EN CASA"**

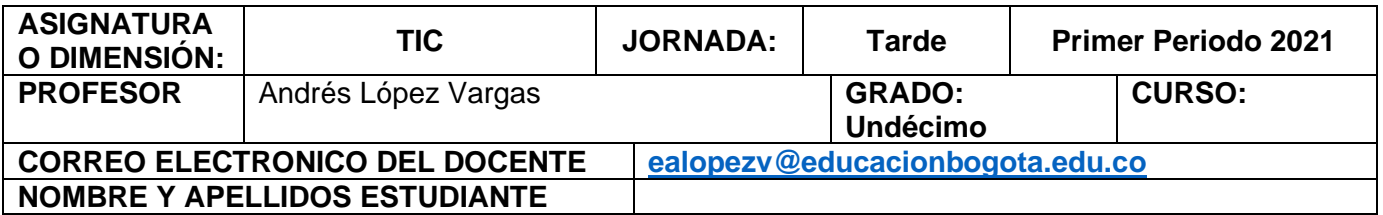

# **DESEMPEÑOS A EVALUAR DURANTE EL PERIODO:**

- Desarrolla técnicas y destrezas adecuadas para la utilización de las aplicaciones ofimáticas e internet.
- Analiza problemas tecnológicos, para proponer y evaluar posibles soluciones teniendo en cuenta las condiciones, restricciones y especificaciones del problema planteado.

**ACTIVIDAD DE SENSIBILIZACIÓN: Lea toda la guía primero** ya que hay indicaciones importantes que harán que pueda desarrollar mejor el trabajo.

## **¿Cuál es la información general para creación de empresa?**

Primero usted deberá escoger qué tipo de empresa constituirá y a continuación seguir las instrucciones.

# **INFORMACIÓN GENERAL PARA CREACIÓN DE EMPRESA**

**Persona natural:** es aquella que ejerce esta actividad de manera habitual y profesional a título personal. Asume a título personal todos los derechos y obligaciones de la actividad comercial que ejerce.

**[Persona jurídica:](https://www.ccb.org.co/Cree-su-empresa/Pasos-para-crear-empresa/Informacion-general-para-creacion-de-empresa#accordion-4474-item-2)** es una persona ficticia, capaz de ejercer derechos y contraer obligaciones, y de ser representada judicial y extrajudicialmente.

## **PRIMERO, ¿QUÉ TIPO DE EMPRESA SE QUIERE?**

Así es, lo primero que debes es preguntarte que tipo de empresa es la que se ajusta a los parámetros de lo que quieres hacer. Para que los conozcas te hemos realizado la siguiente lista:

Tipos de empresas de acuerdo a su forma jurídica:

## **1. Sociedades Limitadas – LTDA**

Este tipo de empresas deben ser constituidas mediante escritura pública y pueden contar con un mínimo de dos socios y máximo 25. Al superarse la cantidad de socios, o no incluir la palabra "limitada" o "Ltda" en los estatutos, la sociedad se desintegrará.

En este tipo de empresas, el capital se divide por partes iguales entre los titulares y al ser de responsabilidad limitada, los accionistas sólo son responsables por la cantidad aportada individualmente a la empresa, sin poner en riesgo su capital o bienes personales.

## **2. Sociedades Anónimas – S.A.**

Este tipo de sociedad es de las más usadas por las medianas y grandes empresas, las cuales están constituidas por un mínimo de cinco socios y no hay límite máximo de los mismos. En las S.A. las acciones son negociadas libremente y los socios sólo serán responsables de los aportes realizados individualmente. Esta sociedad se debe constituir mediante escritura pública ante un notario.

### **3. Sociedad en Comandita – & Cía.**

Esta puede ser simple o por acciones. Su razón social será el nombre completo o apellido de uno o más socios con la expresión "y compañía" o la abreviación "& Cía.", seguido de la abreviación que corresponda, si es simple será "S. en C." o si es por acciones "S.C.A.".

## **4. Sociedad en Comandita Simple – S. en C.**

Se constituye mediante mínimo uno y máximo 25 socios comanditarios o capitalistas y uno o más socios gestores. Los socios gestores son los encargados de las operaciones, es decir, de administrar y realizar seguimiento a los negocios, mientras que los socios comanditarios son quienes aportan el capital.

### **5. Sociedad en Comandita por Acciones – S.C.A.**

En este caso, la empresa es constituida por mínimo cinco socios comanditarios sin límite máximo y al menos un socio gestor. Las responsabilidades son las mismas que la Sociedad en Comandita Simple y el capital es dividido en acciones por partes iguales.

## **6. Sociedad por Acciones Simplificada – S.A.S.**

Estas empresas son conformadas por mínimo una persona, sin límite máximo de accionistas y se constituye mediante un documento privado registrado en el Registro Mercantil de la Cámara de Comercio. Su capital se divide en acciones libremente negociadas y es muy común que sea usada en empresas familiares.

## **7. Sociedad Colectiva**

Las sociedades colectivas, se destacan por la cercanía y confianza que hay entre sus socios. Esta empresa puede estar conformada por un mínimo de dos socios, que se pueden dividir en dos clases: Los socios capitalistas, son quienes aportan trabajo y capital; los socios industriales, quienes aportan trabajo personal. Su razón social es conformada por el nombre de uno de los socios de la empresa, seguido por expresiones como "y compañía", "hermanos" y "e hijos".

## **TIPOS DE EMPRESA DE ACUERDO A SU TAMAÑO:**

**Micro-empresa:** son aquellas que poseen hasta 10 trabajadores y generalmente son de propiedad individual, su dueño suele trabajar en esta y su facturación es más bien reducida. Sus productos suelen ser artesanales.

**Pequeñas empresas:** Su actividad no es intensiva en capital y sus recursos financieros son limitados. Por lo general poseen entre 11 y 49 trabajadores, tienen como objetivo ser rentables e independientes, no poseen una elevada especialización en el trabajo.

**Medianas Empresas:** Ellas poseen entre 50 y 260 trabajadores, las tareas realizadas y responsabilidades suelen estar delimitada. Cuentan con sindicato.

**Grandes empresas:** Cuentan con más de 250 trabajadores, generalmente tienen instalaciones propias, sus ventas son muy elevadas y sus trabajadores están sindicalizados. En este tipo de empresas sus trabajadores tienen posibilidades de optar por préstamos y bonificaciones.

## **DE ACUERDO A LA ACTIVIDAD: ESTE PUNTO SE RIGE POR SECTORES.**

**Sector primario:** Caracterizadas por usar los elementos de la naturaleza para realizar sus tareas, tales como agua, petróleo, minerales, entre otros.

**Sector secundario:** Son las empresas que transforman la materia prima por medio de algún procedimiento.

**Sector terciario:** Se caracterizan por llevar la capacidad humana al nivel de requerimiento de la actividad. Realizan tareas físicas e intelectuales, están son su principal elemento.

## **TAMBIÉN DE ACUERDO A LA PROCEDENCIA DEL CAPITAL:**

**Públicas:** Son aquellas sustentadas por el capital del Estado, tanto municipal, provincial y nacional.

**Privadas:** El capital que la mantiene proviene de particulares.

**Mixtas:** Cuando el capital proviene de ambos: El Estado como de particulares.

## *10 PASOS PARA CREAR UNA EMPRESA EN COLOMBIA*

## **1º – CONSULTAR DISPONIBILIDAD DEL NOMBRE QUE ESCOGIÓ PARA SU EMPRESA Y LAS ACTIVIDADES QUE DESARROLLAREMOS EN NUESTRA EMPRESA**

Si ya tenemos un nombre, ya hemos hecho un estudio y finalmente sabemos cómo llamarla, entonces vamos a revisar que este nombre no lo tenga ninguna otra empresa. Una herramienta importante, más no definitiva, es consultarlo en el RUES y así verificar que el nombre escogido no exista o esté en uso.

### **[ACCESO DIRECTO AL RUES](https://www.rues.org.co/RM)**

Tendremos que tener claridad en el tipo de actividades que vamos a desarrollar, afortunadamente en Colombia existe algo llamado CIIU que es reconocido a nivel internacional por esas actividades que nosotros desarrollemos.

## **2º – ESTATUTOS, PRESENTACIÓN DE FORMULARIOS RUES (REGISTRO ÚNICO EMPRESARIAL) Y COPIA DE LA CÉDULA**

Y, ¿qué son los estatutos? Los estatutos son las reglas del juego de la empresa y de los socios que hagan parte de la empresa, ¿qué es lo que yo quiero que pase en la empresa? ¿cada cuánto se cambiará el representante legal? Es aquí donde vamos a especificar todas las cláusulas, las condiciones, quién va a ser el representante legal y dónde van a estar estipuladas las acciones que tendrá cada accionista.

#### **3º – SOLICITAR EL PRE-RUT**

¿Qué necesitas para solicitar el Pre-RUT? Este paso es muy sencillo, simplemente necesitas diligenciar previamente el formulario que se encuentra de manera online.

## **4º – INSCRIPCIÓN DE REGISTRO MERCANTIL EN LA CÁMARA DE COMERCIO**

Lo siguiente que debes hacer es solicitar el registro mercantil en la Cámara de Comercio de tu ciudad. Recuerda que por este registro se genera un impuesto, y dicho impuesto será liquidado en la Cámara de Comercio y usted lo deberá pagar sobre el capital asignado.

# **5º – ABRIR UNA CUENTA BANCARIA**

Es muy importante tener en cuenta que ésta no puede ser tu cuenta bancaria personal o la cuenta de alguno de los socios de la empresa que se está constituyendo. La cuenta bancaria debe ser registrada a nombre de la empresa.

En esta entidad se deberá presentar una serie de documentación relacionada que ya hemos presentado en otras entidades:

- Pre-RUT.
- Certificado de Cámara y Comercio.
- Copia del representante legal.
- Formulario.
- La entidad bancaria nos entregará un certificado de que nuestra empresa tiene activa una cuenta bancaria.

### **6º – SOLICITAR NUESTRO NIT DEFINITIVO EN LA DIAN**

Una de las entidades más conocida en Colombia es la **DIAN**, que es la encargada de todo lo relacionado con impuestos.

Esta entidad nos proporcionará el RUT. El RUT es el típico documento que todos vemos en los establecimientos de comercio, donde claramente dice, a qué nos dedicamos, cuál es nuestro domicilio, número de teléfono, y demás información legal de la empresa.

Allí también encontraremos el **NIT** (*Número de Identificación Tributaria*). Igualmente, en esta entidad nos pedirán una serie de requisitos:

- Fotocopia del representante legal.
- Certificación de la cuenta bancaria.

Llevando estos documentos obtendremos el RUT y la firma digital que nos permitirá presentar todas las declaraciones que tengamos que presentar a través del portal de la DIAN. Valga aclarar que la firma digital siempre se asigna a una persona natural, por ello esa firma siempre se le da al representante legal.

### **7º – INSCRIPCIÓN DE RUT EN LA CÁMARA DE COMERCIO**

Llegados a este punto procederemos a registrar el NIT que nos proporcionaron en la DIAN. Se debe tener en cuenta que es para personas jurídicas ya que se está hablado de la creación de una S.A.S.

# **8º – SOLICITAR LA RESOLUCIÓN DE FACTURACIÓN**

Antes podíamos escoger diferentes tipos de facturación y la DIAN no tenía o intervenía directamente en ese proceso de facturación, ahora lo que la DIAN dice es que quiere intervenir en el proceso de FACTURACION para evitar diferentes aspectos entre ellos la evasión, tener mucho más control e intervenir en esta actividad de facturación.

Manera tradicional: Se diligenciará un formulario, exigido por la DIAN y allí se estipulará, por ejemplo, ¿Cuántos talonarios de que numero a que numero? (Esto si no es facturador electrónico). Todo este trámite siempre será mejor consultarlo específicamente con la DIAN o tu consultor Contable y Tributario.

## **9º – INSCRIPCIÓN DE LOS LIBROS OFICIALES**

¿Cuáles son estos libros oficiales?

### **Libro de accionistas**

Aquí vamos a realizar las ventas de acciones que se hagan, si cedemos acciones, etc.

#### **Libro de Actas**

Aquí vamos a especificar cada cambio que hagamos es decir si hacemos un cambio de representante legal deberá ir registrado en este libro, si tenemos una reunión de un acontecimiento importante para la empresa. Entonces vamos a tener dos libros específicos que debemos inscribir en la Cámara de Comercio.

## **10º – SECRETARIA DE HACIENDA**

Esta entidad también cumple una función muy especial en la creación de nuestra empresa porque a ella le vamos a solicitar:

- Registro de industria y comercio
- Permiso de suelos ya que todos los lugares no son permitidos para cierto tipo de actividades, no es lo mismo una oficina de contadores que una casa de eventos, por ejemplo.
- Licencia Sanidad y de seguridad.

### **ACTIVIDADES PRIMERA SEMANA:**

**ACTIVIDAD 1:** Desarrollar diagramas *(mapa mental, mapa conceptual, cuadro sinóptico, entre otros)* para la organizar y procesar la información anterior.

**ACTIVIDAD 2:** Pensar en 2 empresas reales o ficticias que se dediquen a sectores diferentes. Clasificarlas de acuerdo con los tipos de empresa expuestos en la información anterior.

## **EVALUACIÓN:**

*El estudiante debe enviar las evidencias de su trabajo correo electrónico en la semana correspondiente al primer encuentro virtual de la asignatura TIC.*

- La evaluación consiste en cumplir con los criterios solicitados en cada una de las actividades.
- Presentar la evaluación de **conocimiento o sustentación** sobre Empresa.

#### **WEBGRAFÍA (Fuentes que el estudiante pueda consultar):**

#### **Información:**

**[https://www.ccb.org.co/Cree-su-empresa/Pasos-para-crear-empresa/Informacion-general-para](https://www.ccb.org.co/Cree-su-empresa/Pasos-para-crear-empresa/Informacion-general-para-creacion-de-empresa)[creacion-de-empresa](https://www.ccb.org.co/Cree-su-empresa/Pasos-para-crear-empresa/Informacion-general-para-creacion-de-empresa)**

# **SEGUNDA SEMANA, ACTIVIDAD DE SENSIBILIZACIÓN:**

# **QUÉ VAMOS A APRENDER: PROCESO TECNOLÓGICO**

A partir de esta guía vamos a iniciar con el desarrollo de nuestro proyecto, para ello vamos a usar las fases del proceso tecnológico que aquí te explicamos como aplicar.

Observa el siguiente gráfico y lee atentamente en que consiste cada uno de los pasos.

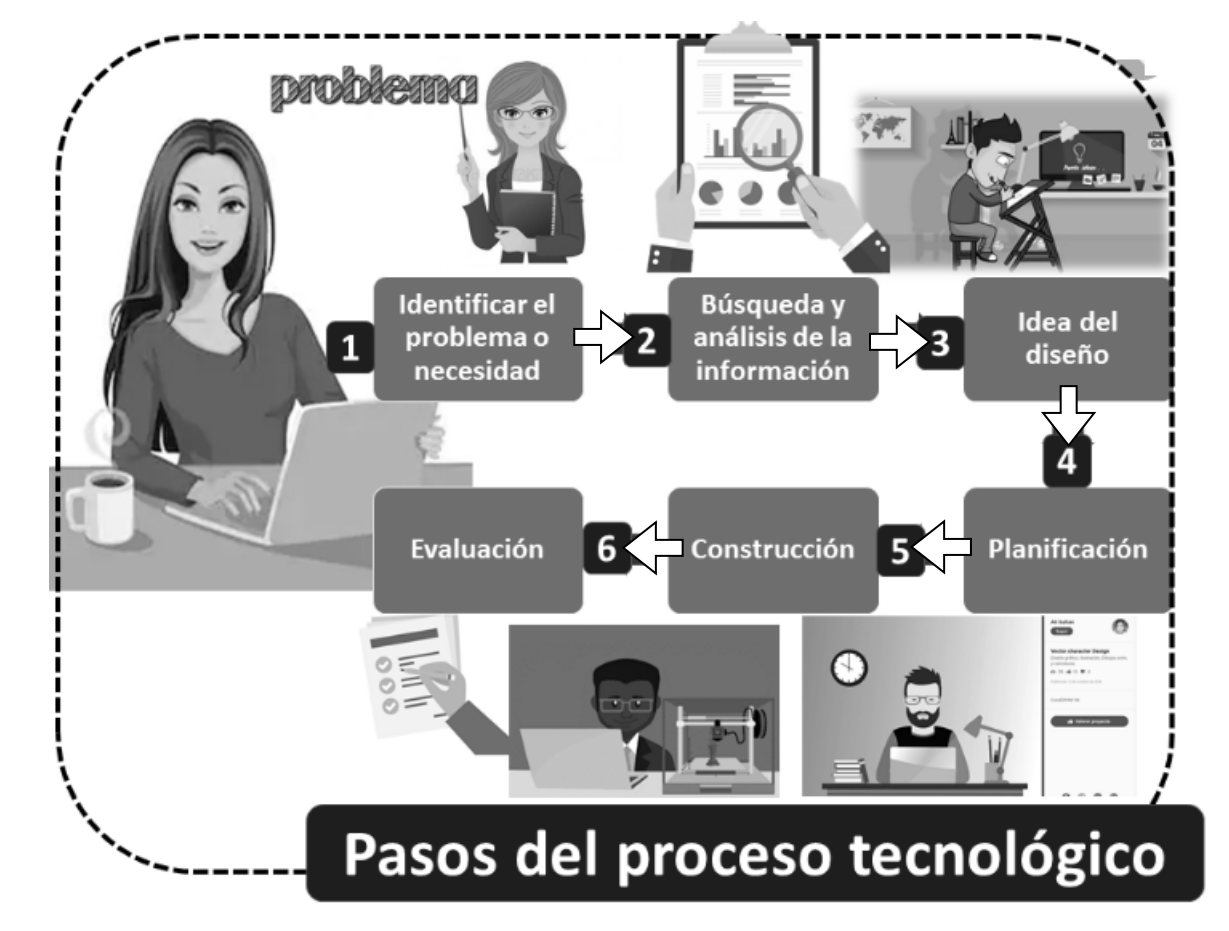

**Tomado de[: https://economipedia.com/definiciones/proceso-tecnologico.html](https://economipedia.com/definiciones/proceso-tecnologico.html)**

**Problema:** Identificamos algún problema o necesidad y recopilamos información.

**Búsqueda y análisis de la información:** buscar información importante para el proceso. Esta información se puede recabar de diferentes fuentes y utilizando diversos procedimientos.

**Diseño:** Proponemos una o varias soluciones (hacemos planos y dibujos de nuestras ideas)

**Planificación:** revisamos los materiales, herramientas y mano de obra que necesitaremos para desarrollar nuestra idea.

**Construcción:** Fabricación de la propuesta

**Evaluación (Prueba):** analizamos y probamos si nuestro diseño funciona y que mejoras debemos hacer.

### *OBSERVA EL SIGUIENTE EJEMPLO:*

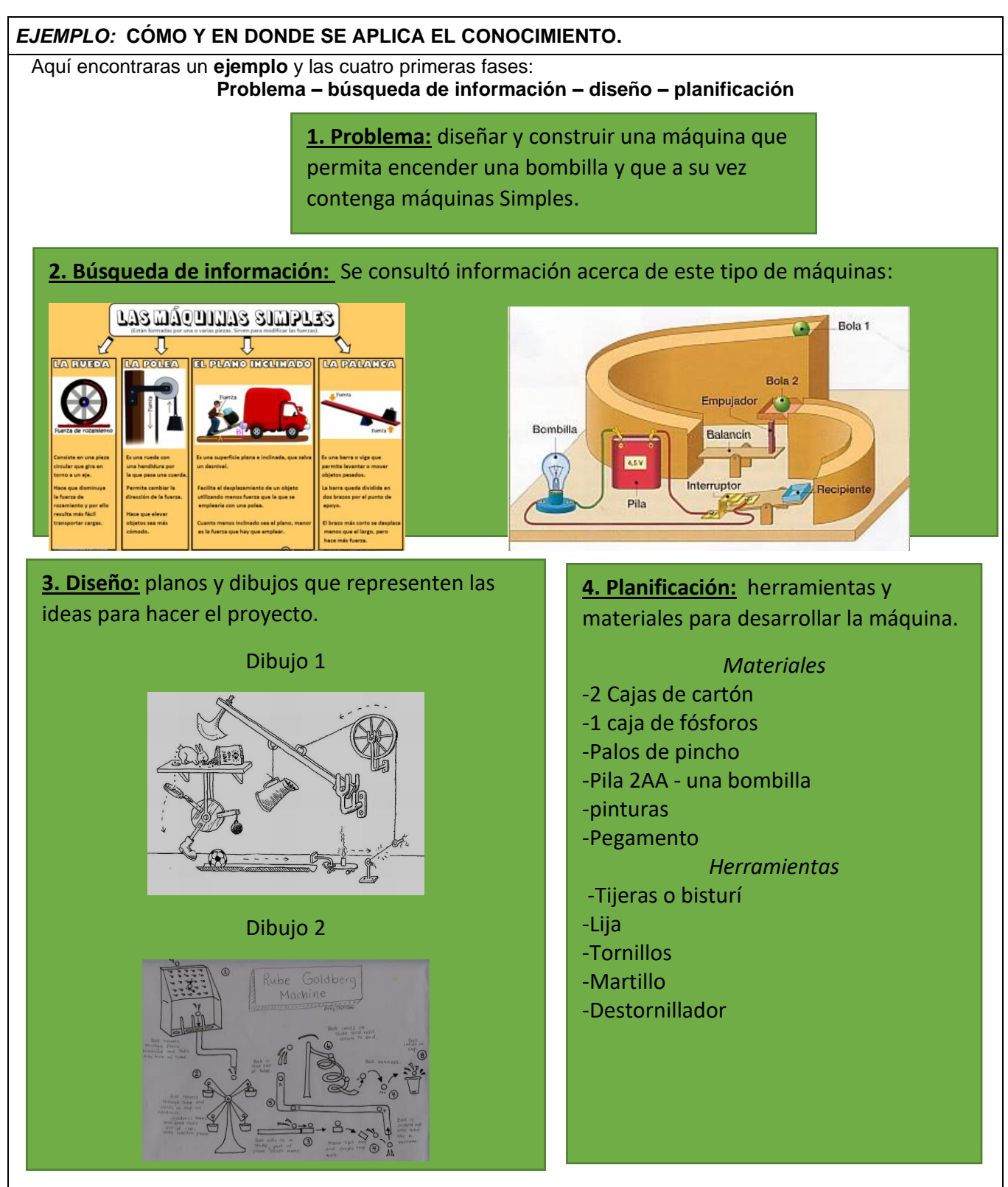

**Recuerda** que esto es solo un **ejemplo** con el cual te puedes guiar para empezar a identificar tu problema, en la sección *reta tu aprendizaje* se dan todas las indicaciones para que inicies con tu proyecto.

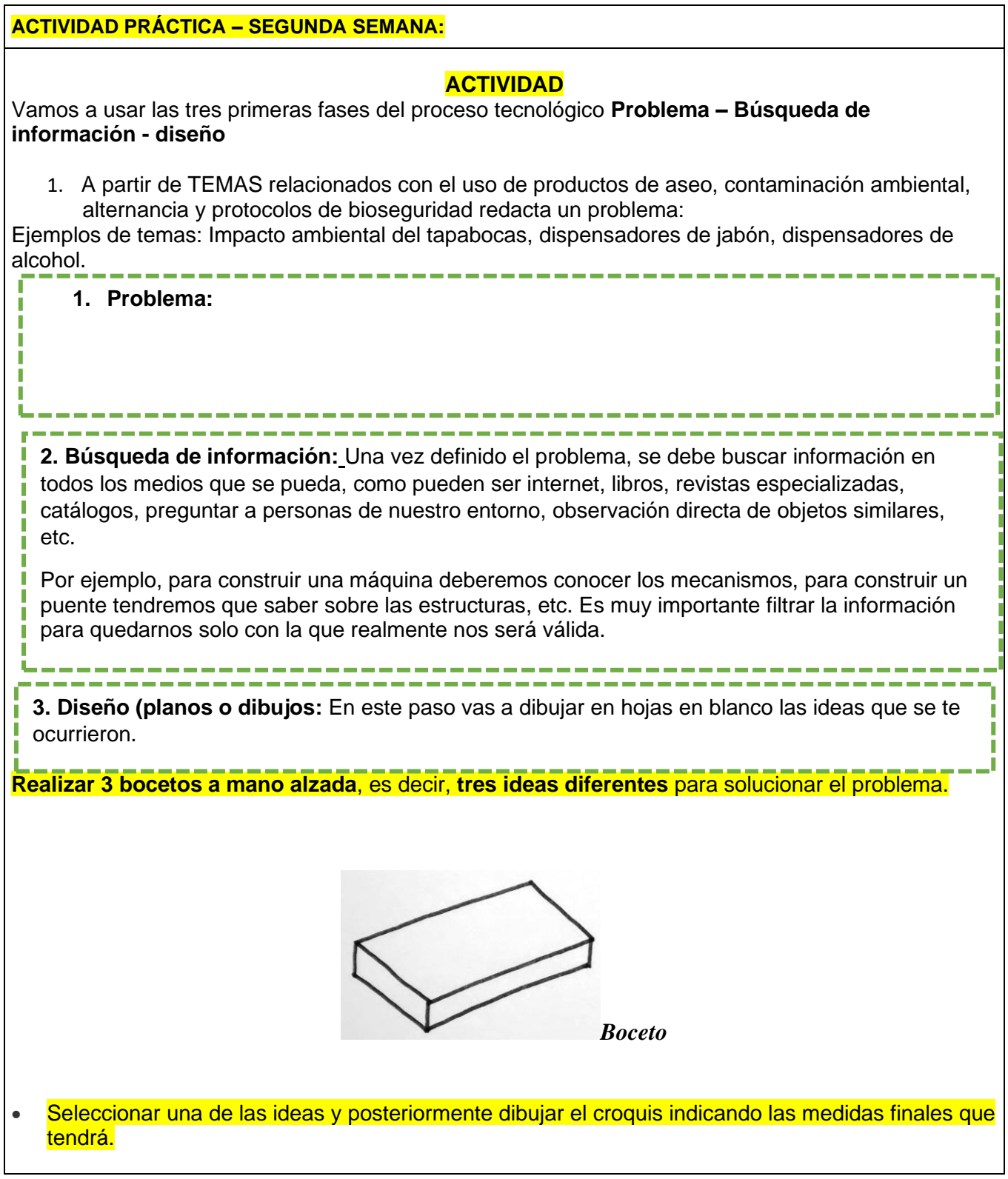

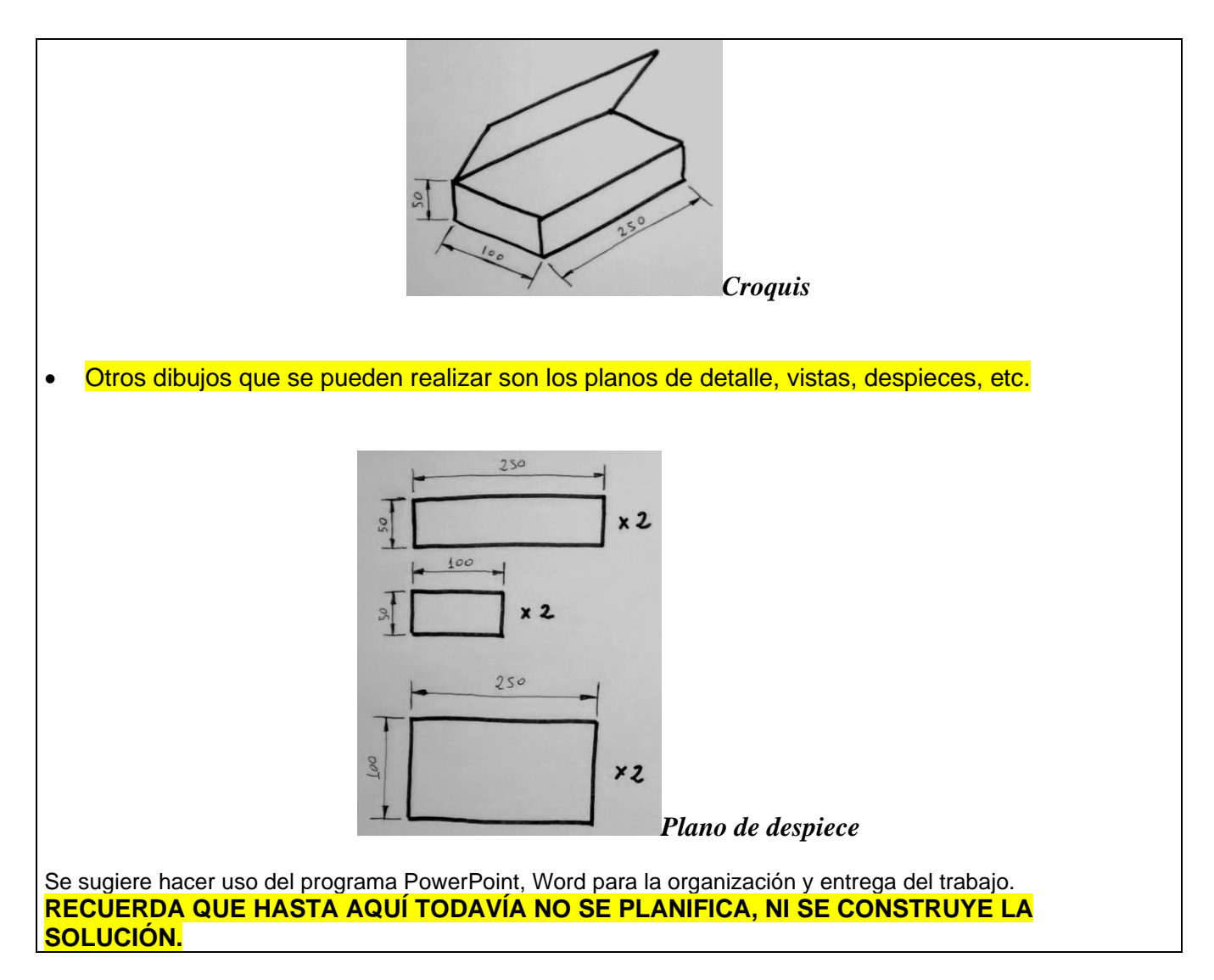

### **EVALUACIÓN:**

*El estudiante debe enviar las fotografías de las actividades vía correo electrónico en la semana correspondiente al segundo encuentro virtual de la asignatura TIC.*

- La evaluación consiste en cumplir con los criterios solicitados en cada una de las actividades.
- Presentar la evaluación de **conocimiento o sustentación** sobre proceso tecnológico.
- Diligenciar la Autoevaluación y coevaluación.

### **WEBGRAFÍA (Fuentes que el estudiante pueda consultar):**

Tecnología interactiva 3º ESO

[http://contenidos.educarex.es/mci/2009/43/TEMA1/fases\\_del\\_proceso\\_tecnologico.html](http://contenidos.educarex.es/mci/2009/43/TEMA1/fases_del_proceso_tecnologico.html)

FASES PROCESO TECNOLÓGICO "PELÍCULA CÓMO ENTRENAR A TU DRAGÓN"

[https://www.youtube.com/watch?time\\_continue=17&v=H-jS49WWoBU](https://www.youtube.com/watch?time_continue=17&v=H-jS49WWoBU)

[https://www.tecnosecundaria.es/index.php/el-proceso-tecnologico/56-fases-del-proceso-tecnologico-metodo-de](https://www.tecnosecundaria.es/index.php/el-proceso-tecnologico/56-fases-del-proceso-tecnologico-metodo-de-proyectos)[proyectos](https://www.tecnosecundaria.es/index.php/el-proceso-tecnologico/56-fases-del-proceso-tecnologico-metodo-de-proyectos)

<https://economipedia.com/definiciones/proceso-tecnologico.html>

#### **AUTOEVALUACIÓN - TIC**

Apreciado(a) ESTUDIANTE, valore sincera y honestamente su trabajo a partir de los criterios que aparecen a continuación, en escala de 1 a 5, donde 5 es la nota máxima.

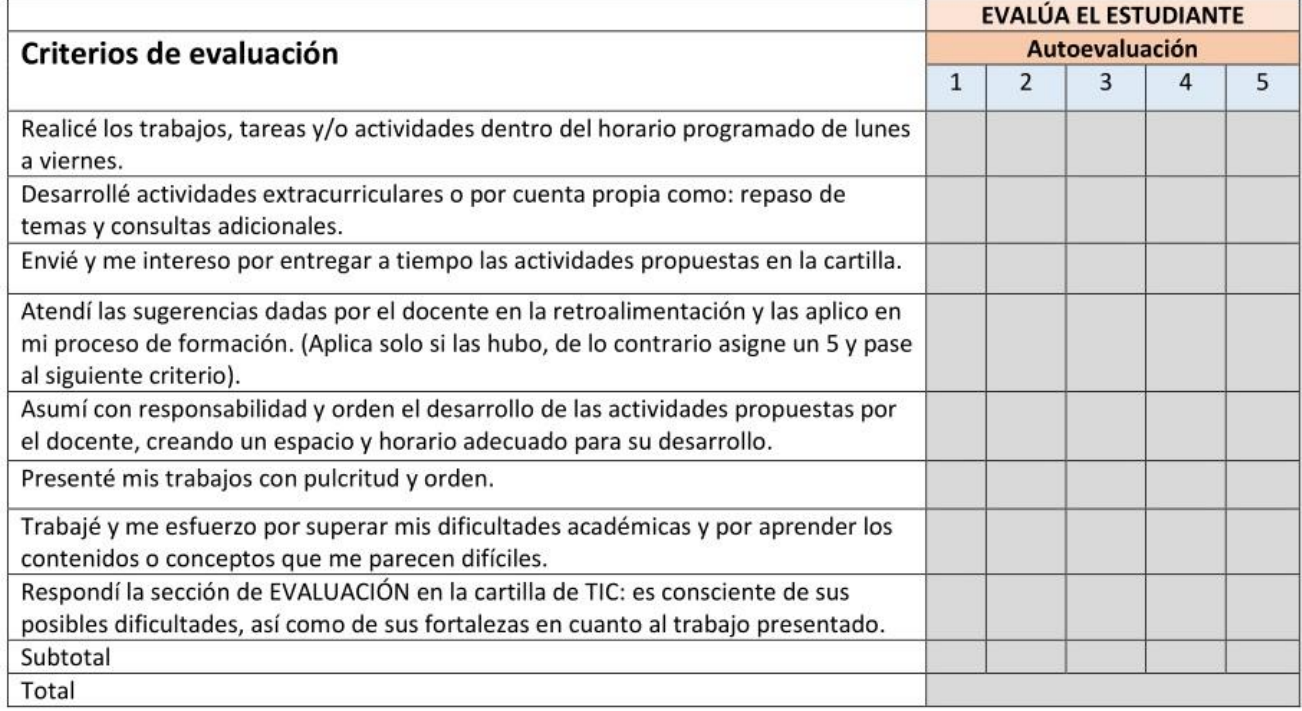

#### **COEVALUACIÓN - TIC**

Apreciado(a) PADRE, MADRE O ACUDIENTE valore sincera y honestamente el trabajo de su hijo(a), a partir de los criterios que aparecen a continuación, en escala de 1 a 5, donde 5 es la nota máxima.

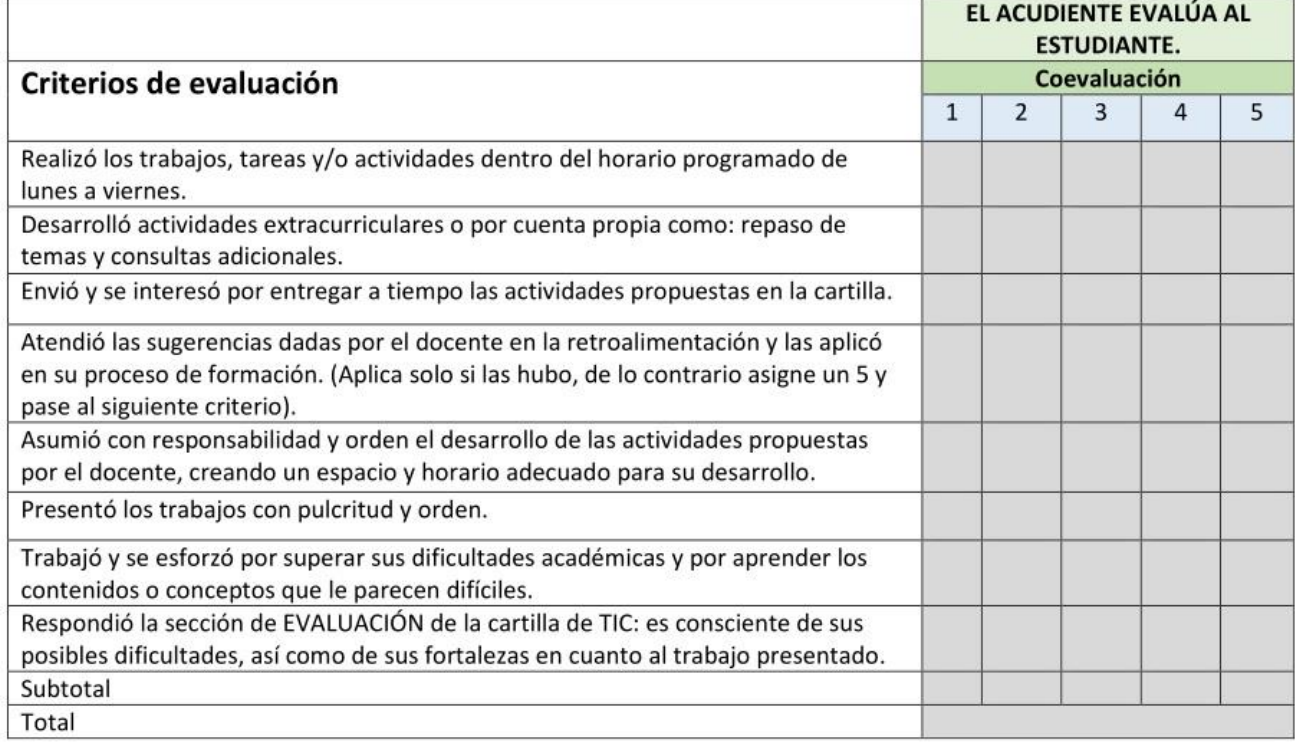